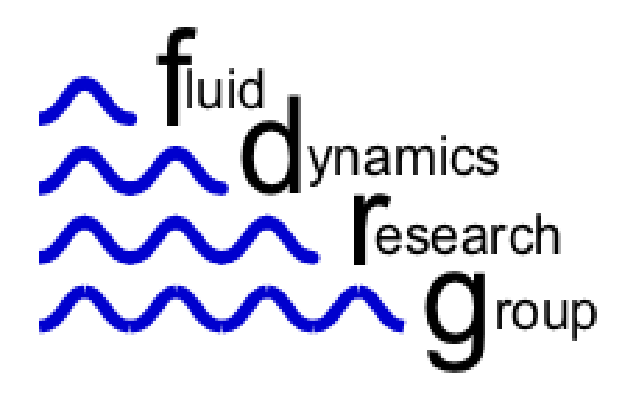

### OpenFOAM – Opensource and CFD

#### Andrew King

Department of Mechanical Engineering Curtin University

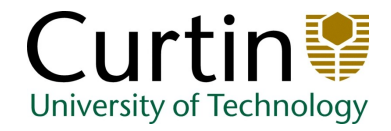

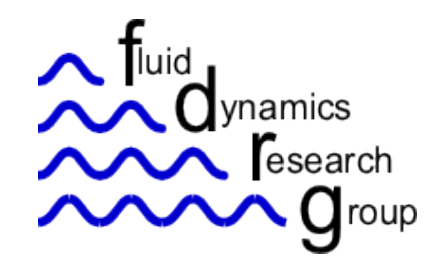

## **Outline**

- What is Opensource Software
- OpenFOAM Overview
	- Utilities, Libraries and Solvers
	- Data Formats
- The CFD 'toolchain'
	- Solid Modelling (Geometry)
	- Meshing
	- Solution
	- Postprocessing

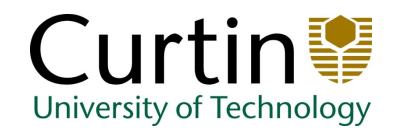

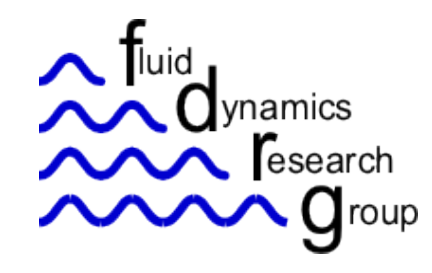

#### **Outline**

- Examples
	- Lid driven Cavity
	- Buoyancy driven flow
	- Free Surface Flows
	- Dynamic Meshing
	- Fluid Structure Interaction

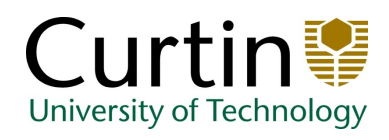

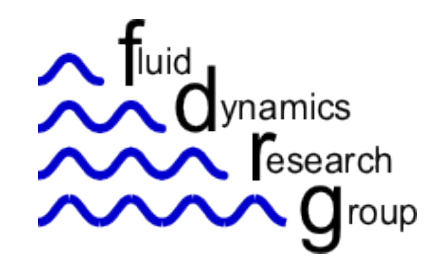

### Opensource – what is it?

#### Opensource Software

- has source code freely available.
- permits users to study, change, and improve the code.
- allows redistribution in modified or unmodified form.
- promotes development in a public, collaborative manner.

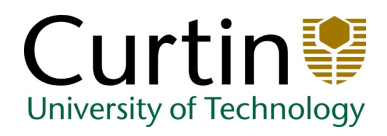

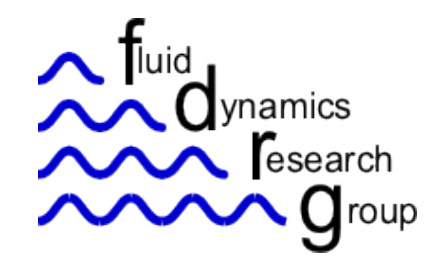

#### Examples

- Apache (web server) runs  $~60\%$  of the internet
- Linux Operating System based on UNIX.
- Firefox Standards Compliant Web Browser
- ...many more ....

And of course

 $\cdot$  Open  $\sqrt{F}$ OAM – Open source CFD

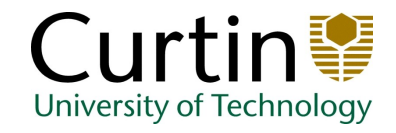

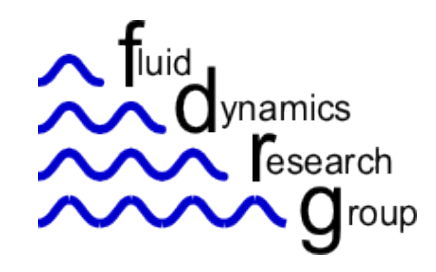

- OpenFOAM stands for: '**Open F**ield **O**perations **A**nd **M**anipulation'
- Consists of a library of efficient CFD related C++ modules.
- These can be combined together to create
	- *solvers*
	- *utilities* (for example pre/post-processing, mesh checking, manipulation, conversion, etc.)
- Or, additional functionality can be introduced through new libraries or modules

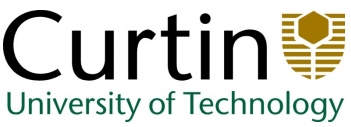

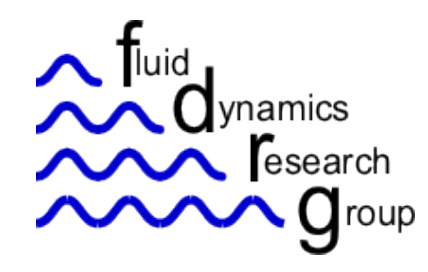

• So far modules, libraries and applications are available for the following tasks

#### SOLVERS

'Basic' CFD Incompressible flows Compressible flows Multiphase flows DNS and LES Combustion Heat transfer **Electromagnetics** Solid dynamics Finance

#### UTILITIES

Pre-processing The FoamX case manager Other pre-processing utilities

Post-processing The paraFoam post-processor Third-party post-processing Other post-processing utilities

Mesh processing Mesh generation Mesh converters Mesh manipulation

#### **LIBRARIES**

Model libraries **Turbulence** Large-eddy simulation (LES) Transport models Thermophysical models Lagrangian particle tracking Chemical kinetics

#### Other features

Linear system solvers ODE system solvers Parallel computing Mesh motion Numerical method

University of Technology

• More details of solvers later....

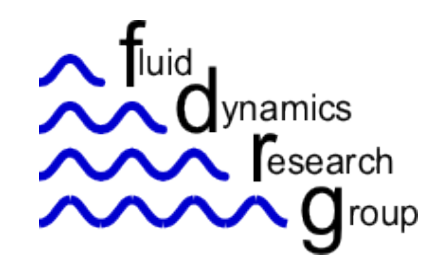

- Data Formats
	- Open foam cases consist of a directory, and subdirectories with specific tasks.

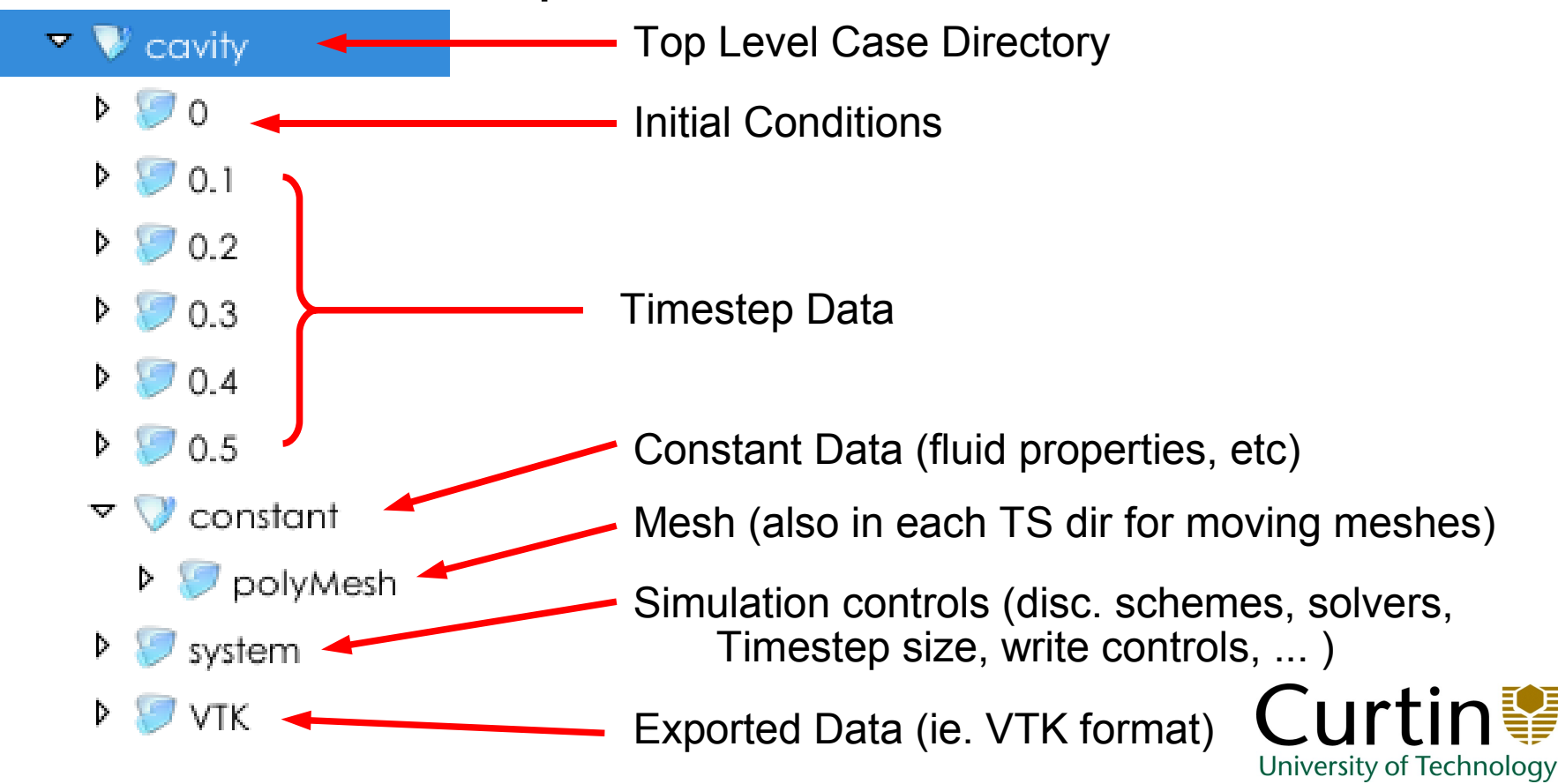

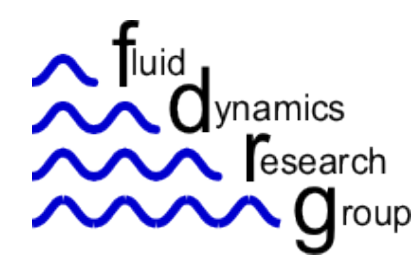

• A GUI (FoamX) allows easy access to the files, to control all facets, and run simulations.

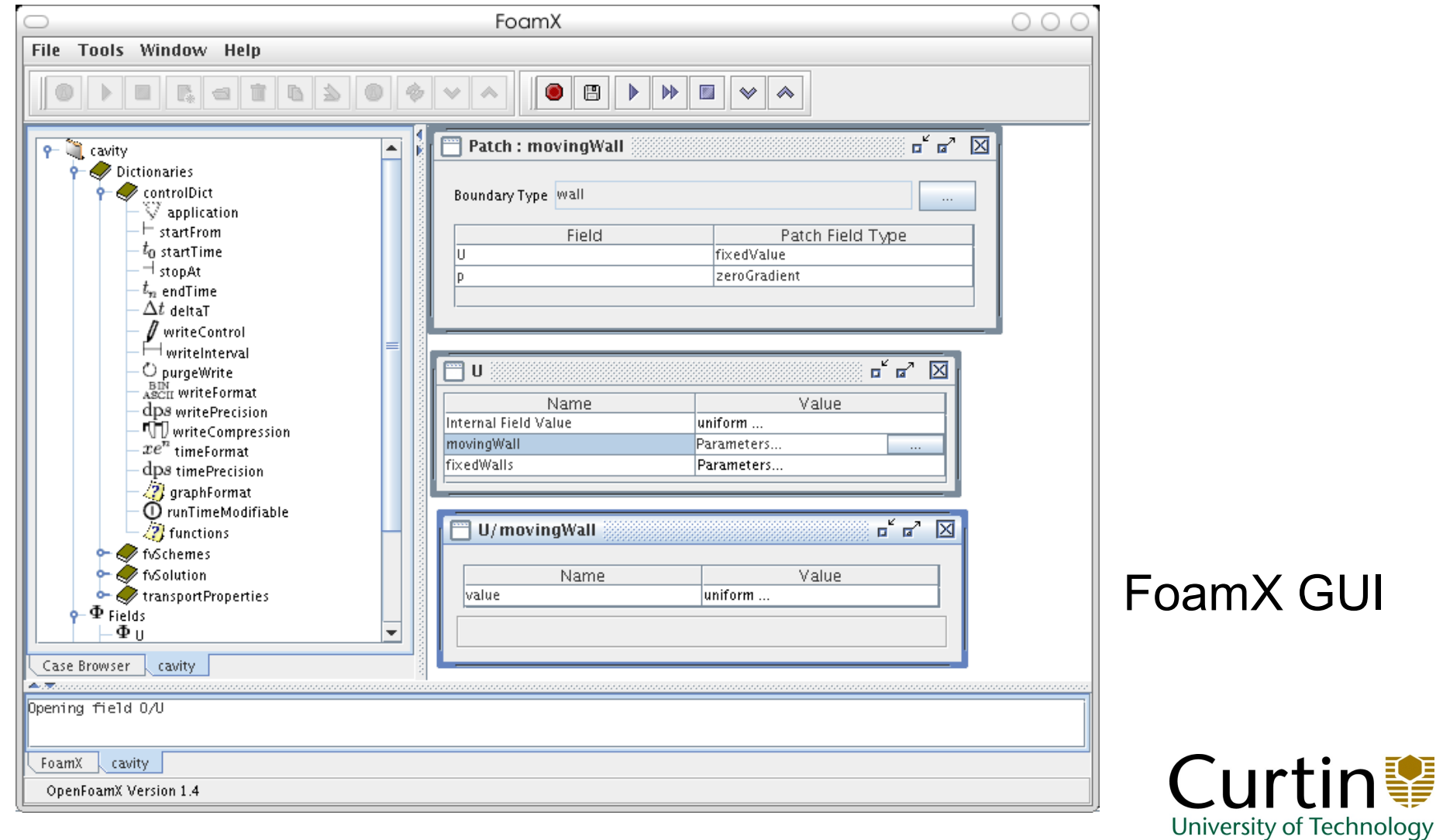

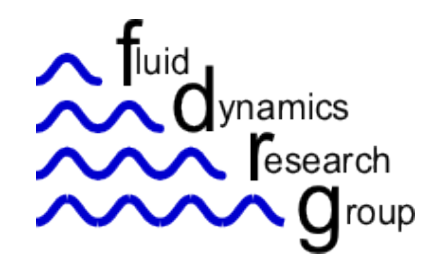

OpenFOAM - Overview

- Alternatively direct access to files is possible
	- Boundary and initial conditions are set in '**0**' directory.

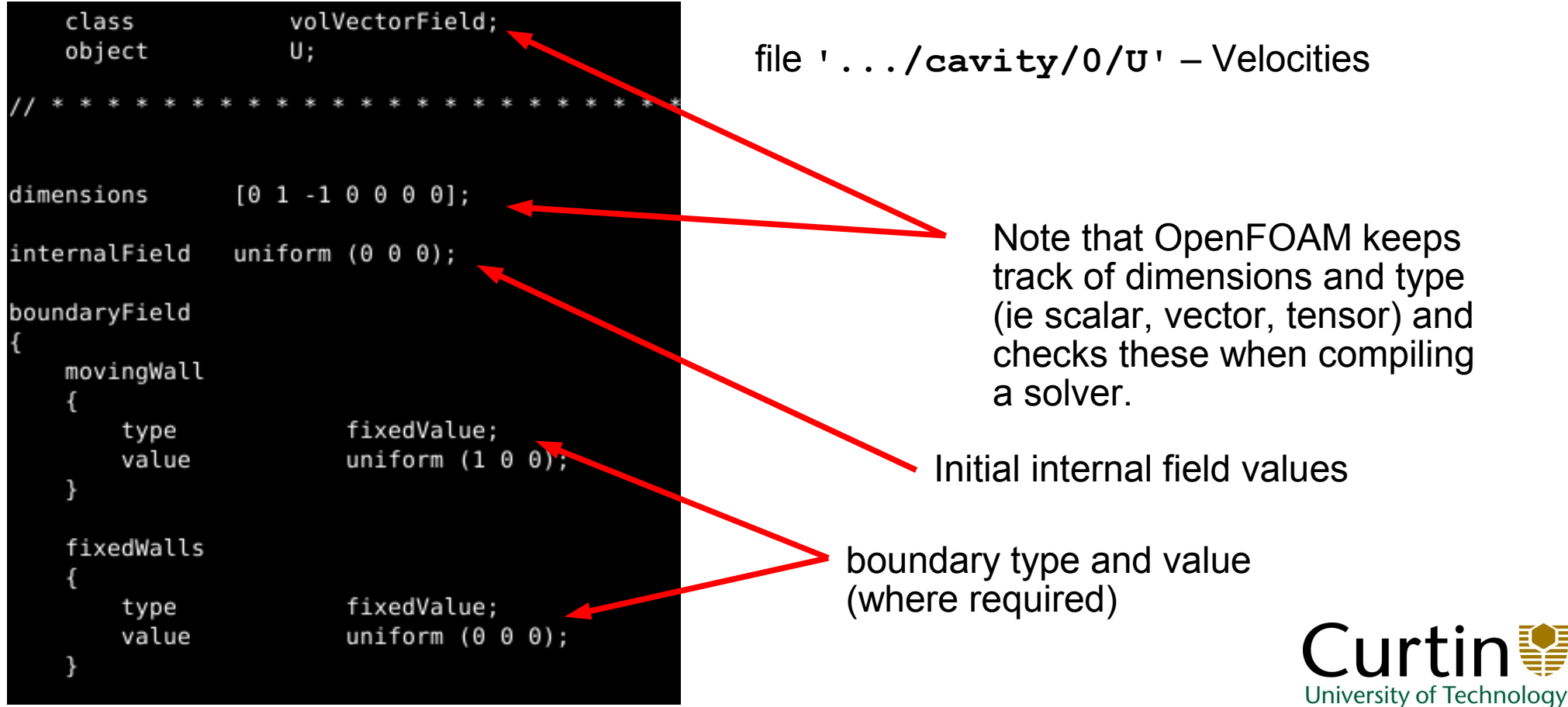

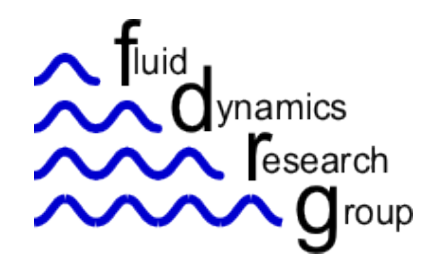

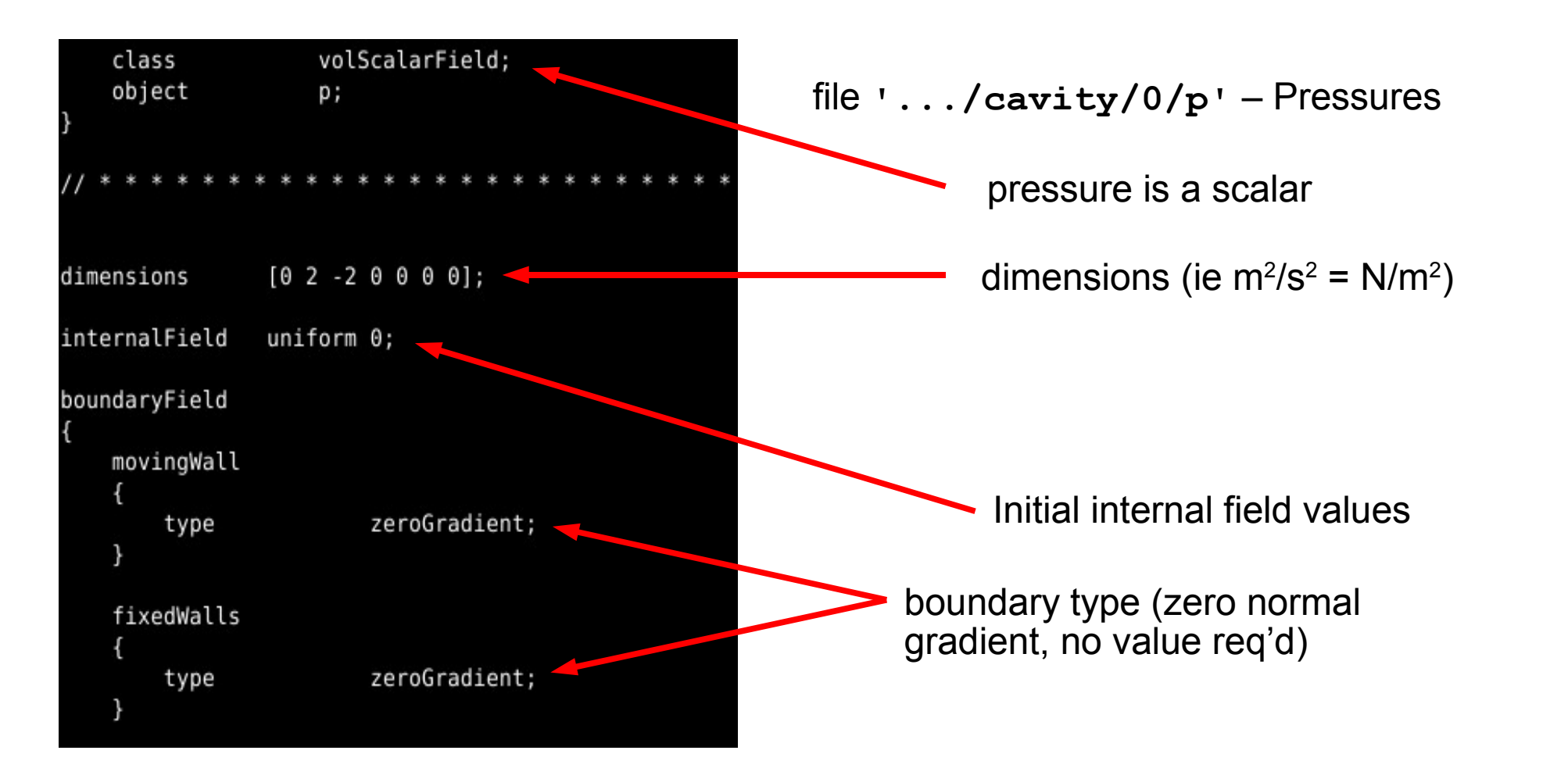

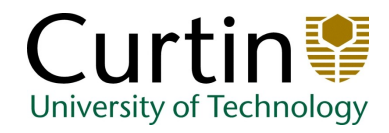

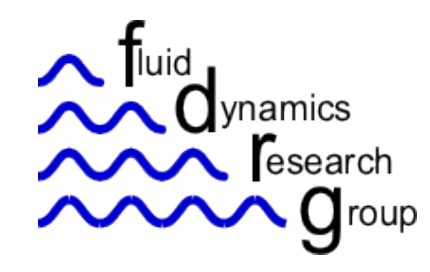

- Postprocessing
	- Quantitative data available using utility applications, ie.
		- *sampleSurface*
		- *patchAverage*
		- *patchIntegrate*
		- *wallHeatFlux*
		- *checkYPlus*
		- *wallGradU*
		- $\cdot$  etc...
	- Or from paraFoam graphical utility

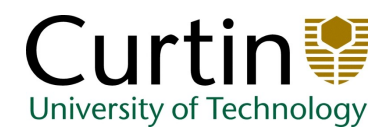

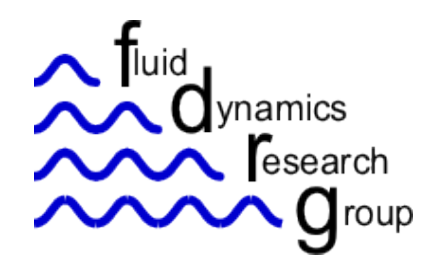

#### ● ParaFoam

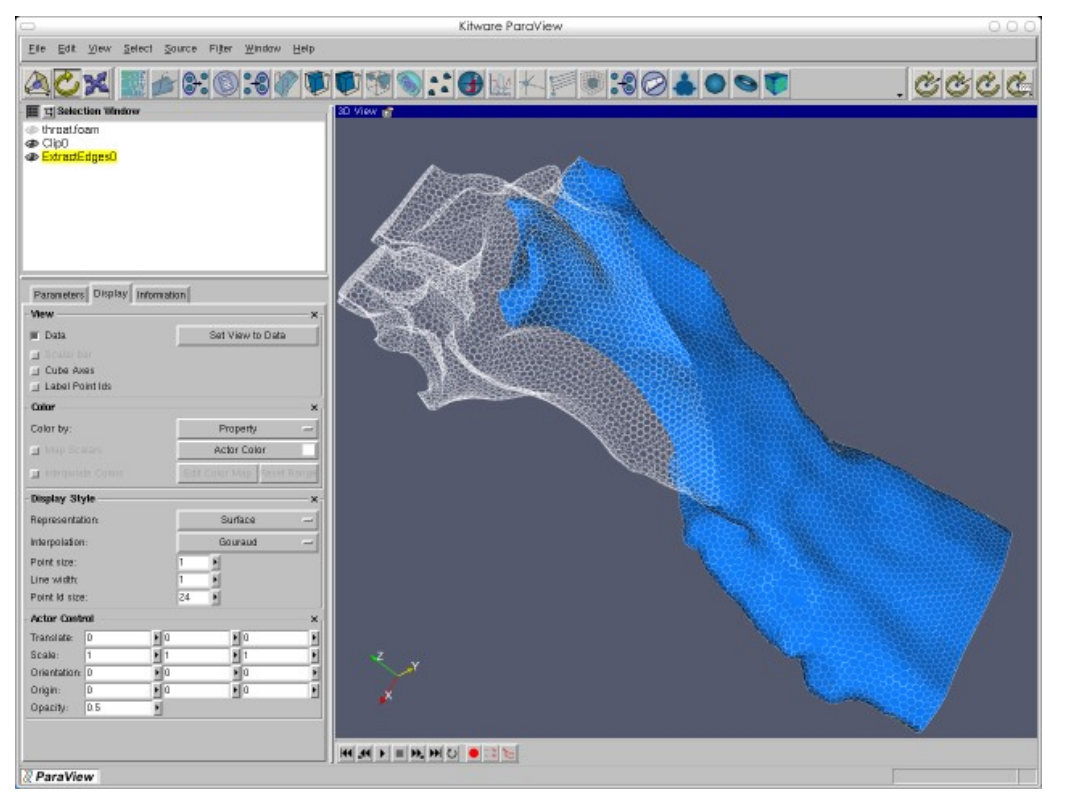

Grid visualisation (above) and overlay of pressure contours, velocity vectors and grid (right)

ParaFoam imports fields in general formats and filters are applied to construct contours, graphs, etc.

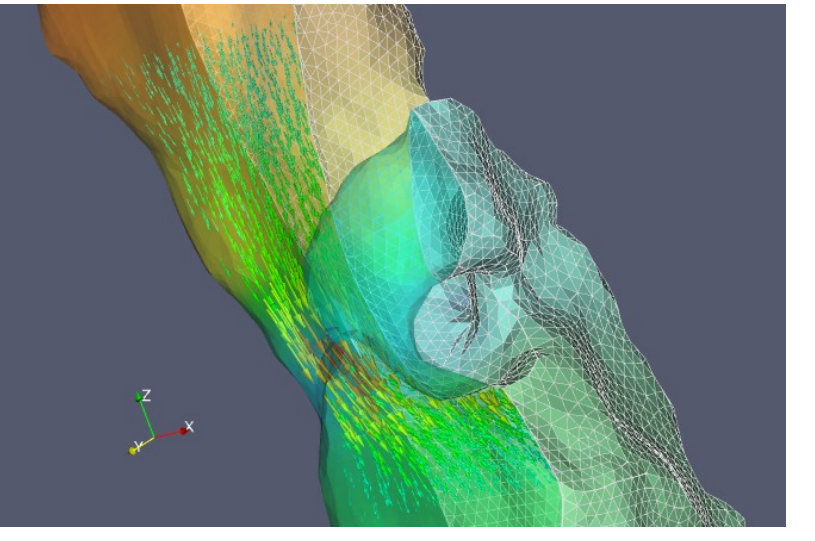

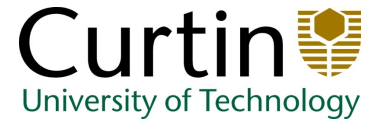

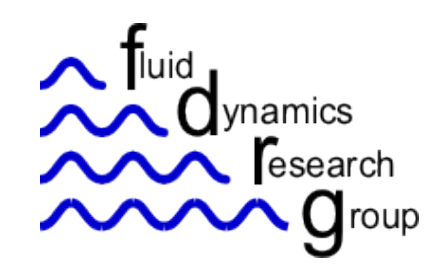

# Opensource CFD 'Toolchain'

- OpenFOAM provides the solver (and a bit more), however the CFD tool chain is more than this.
- It is possible to use an entirely OSS toolchain, or a combination of commercial and OSS tools.

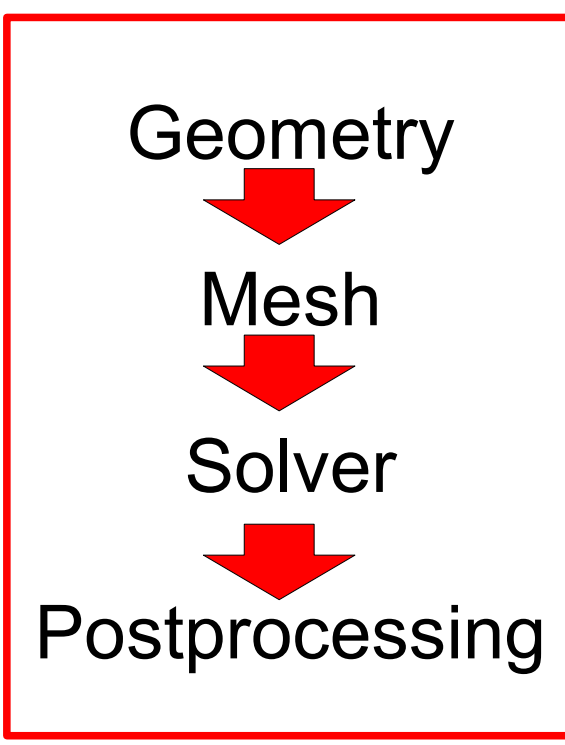

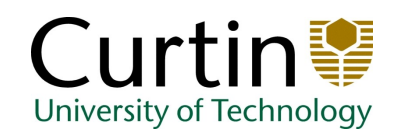

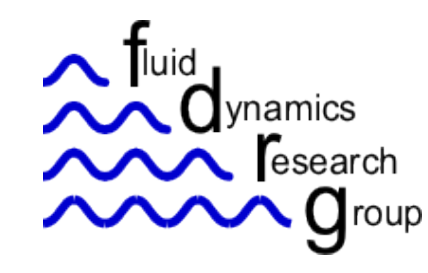

# Opensource CFD 'Toolchain'

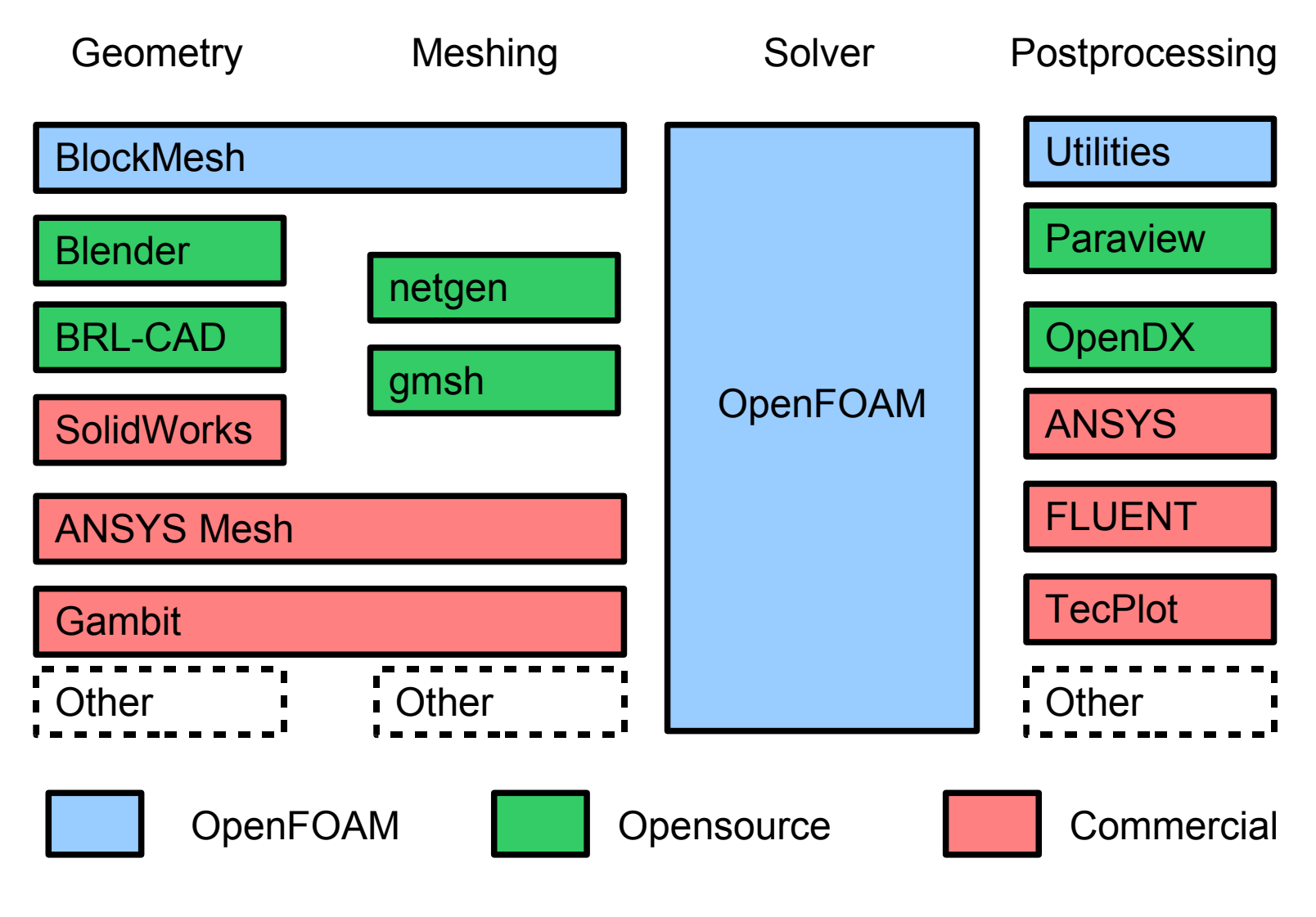

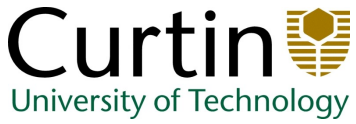

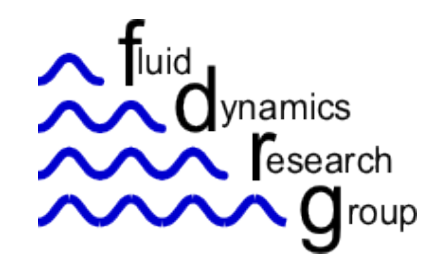

# Customisation

- Due to opensource code, customisation is easy.
- for solvers, a typical flow equation can be descibed as follows. (ie momentum)

```
 fvVectorMatrix UEqn
(
       fvm::ddt(U)
     + fvm::div(phi, U)
     - fvm::laplacian(nu, U)
);
                                      Unsteady term
                                      Momentum term
                                      Diffusion term
```
**solve(UEqn == -fvc::grad(p));** Pressure gradient

New solvers can be created by modifying existing solvers, for example to add scalar transport, equation is similar to above.

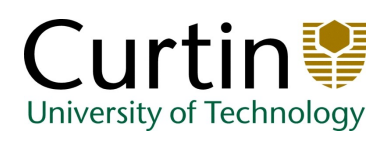

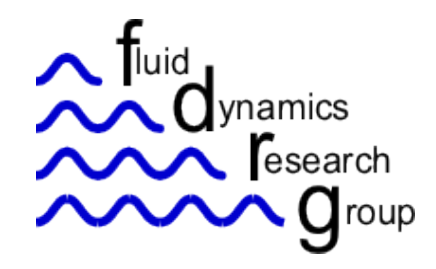

OpenFOAM - Overview

• In combination, the above utilities and solvers are at least as powerful as the commercial offerings. (Fluent, ANSYS CFX, StarCD, etc) – though some initial investment in learning is required.

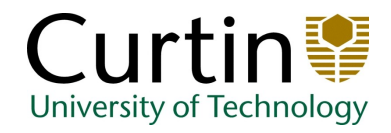

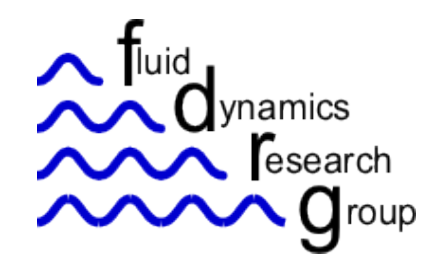

• Lid driven cavity

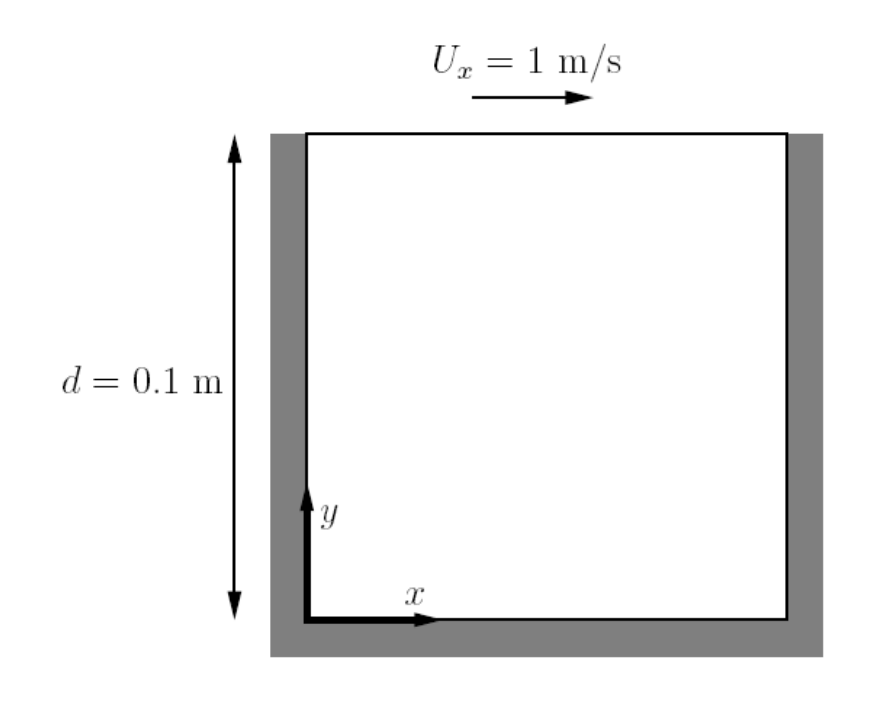

Standard test case, bottom and side walls are no-slip and stationary, top wall is driven at 1 m/s.

Flow is assumed incompressible, isothermal and laminar.

Solution obtained using the standard *icoFoam* solver

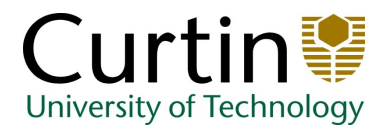

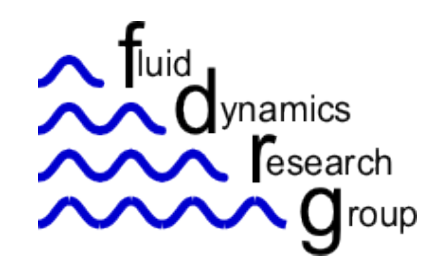

• Mesh generation

Mesh for this problem is created using the *blockMesh* utility

Geometry, grid spacing and labels for boundaries (patches) are all specified in a *blockMeshDict*.

Running the utility gives a mesh as shown.

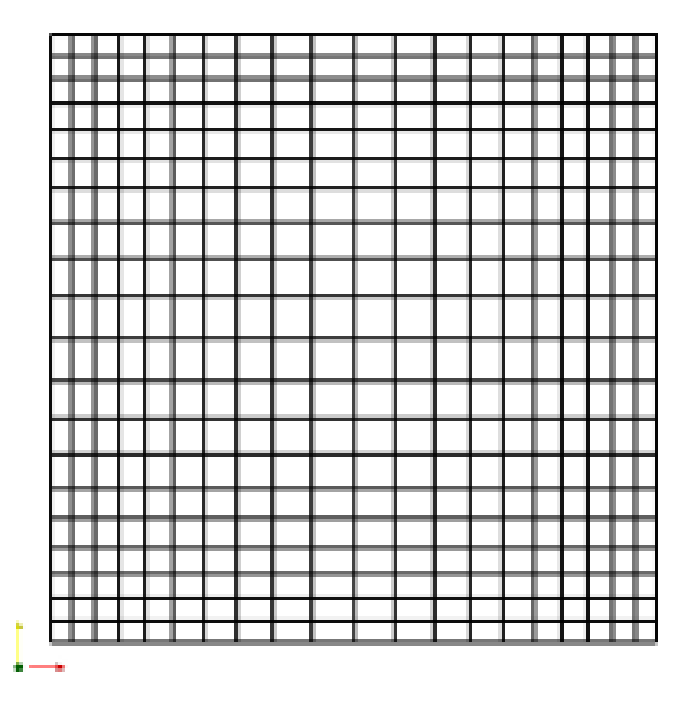

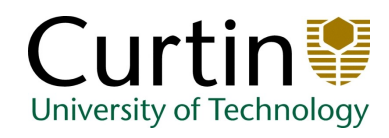

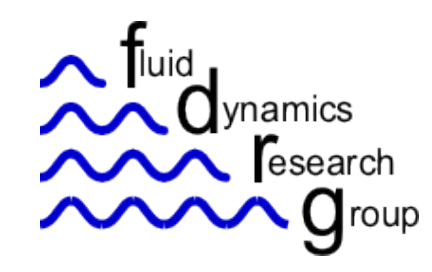

OpenFOAM - Examples

• Boundary Conditions

Set in 0/U

fixedWalls type fixedValue value uniform (0 0 0) movingWall type fixedValue value uniform (1 0 0)

Set in 0/p fixedWalls type zeroGradient movingWall type zeroGradient

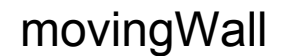

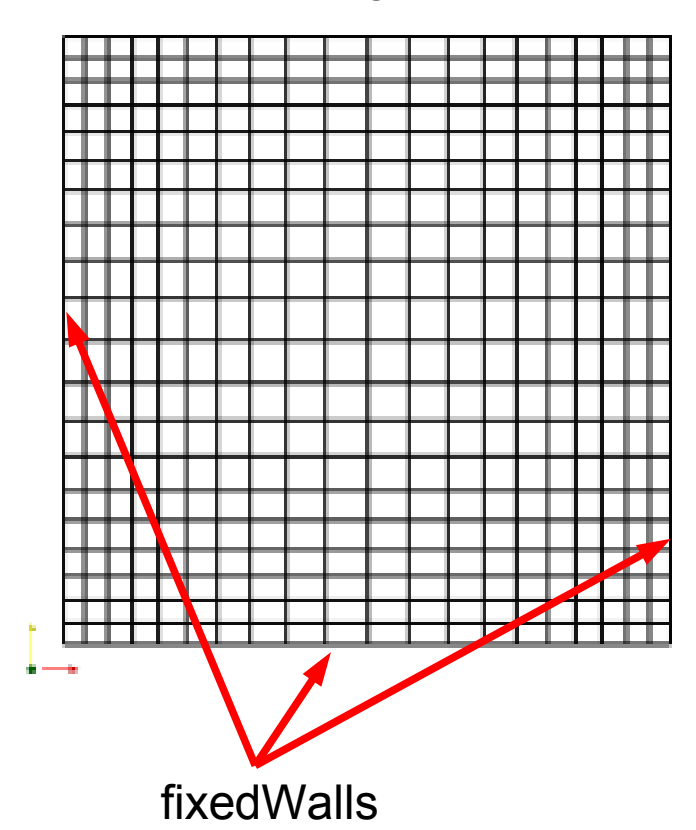

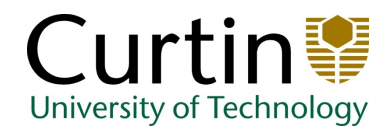

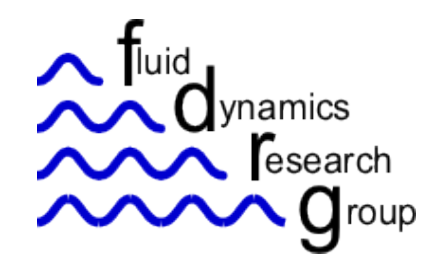

OpenFOAM - Examples

- Solution run using icoFoam
- Typical Output (at each timestep)

 $Time = 0.8$ 

Mean and max Courant Numbers  $= 0.0500943$  0.42312 BICCG: Solving for Ux, Initial residual = 8.9862e-09, Final residual =  $8.9862e-09$ , No Iterations 0 BICCG: Solving for Uy, Initial residual = 2.28622e-08, Final residual =  $2.28622e-08$ , No Iterations 0 ICCG: Solving for p, Initial residual = 1.02719e-06, Final residual =  $1.61421e-07$ , No Iterations 1 time step continuity errors : sum local =  $1.01957e-09$ ,  $qlobal = -1.23457e-19$ , cumulative =  $-1.32236e-18$ ICCG: Solving for p, Initial residual = 3.48287e-07, Final residual = 3.48287e-07, No Iterations 0 time step continuity errors : sum local =  $1.62239e-09$ ,  $q$ lobal =  $-5.22778e-20$ , cumulative =  $-1.37464e-18$ ExecutionTime =  $1.73$  s ClockTime =  $3$  s

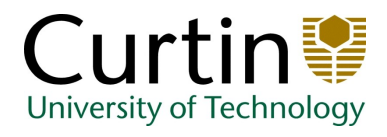

End...

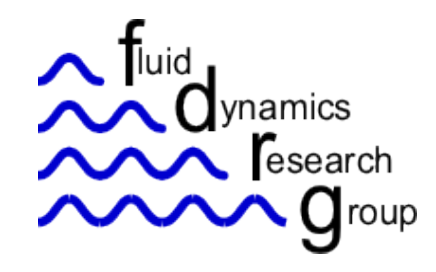

OpenFOAM - Examples

• Results

From *paraview* graphical results can be obtained.

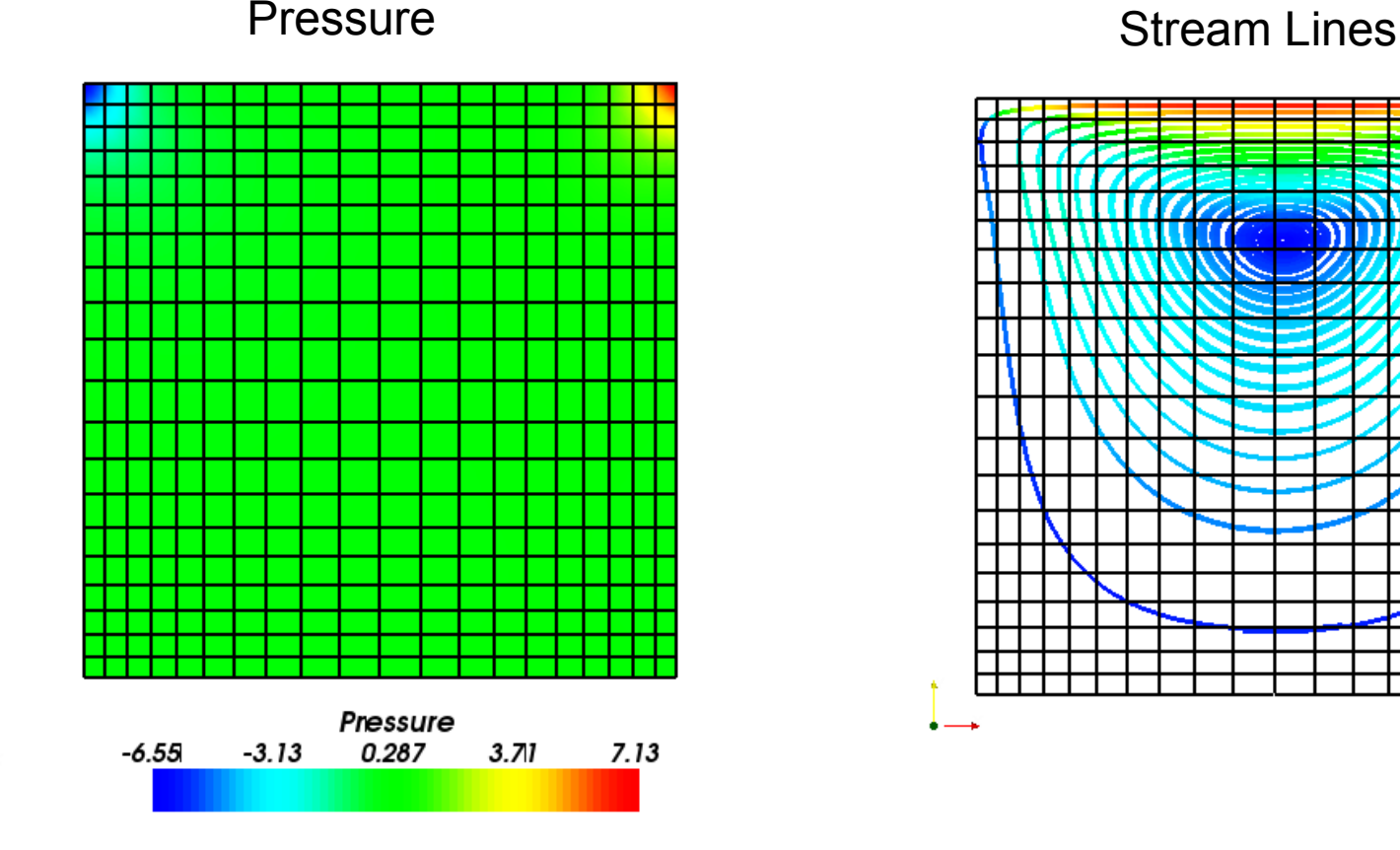

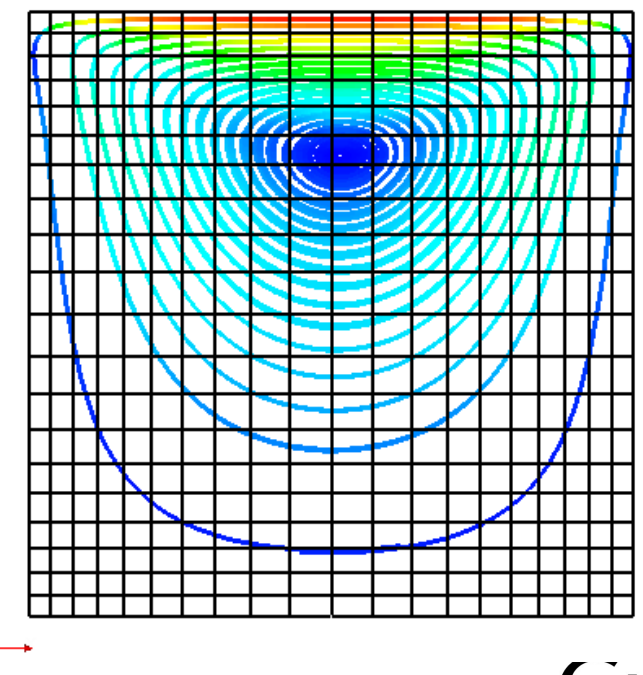

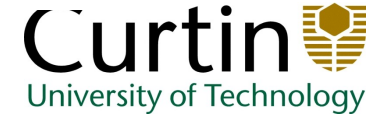

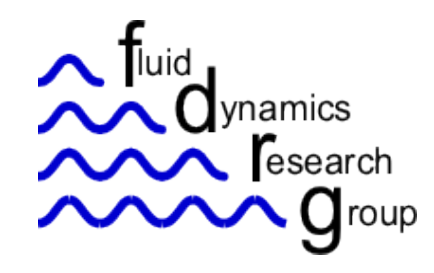

Buoyancy driven flow

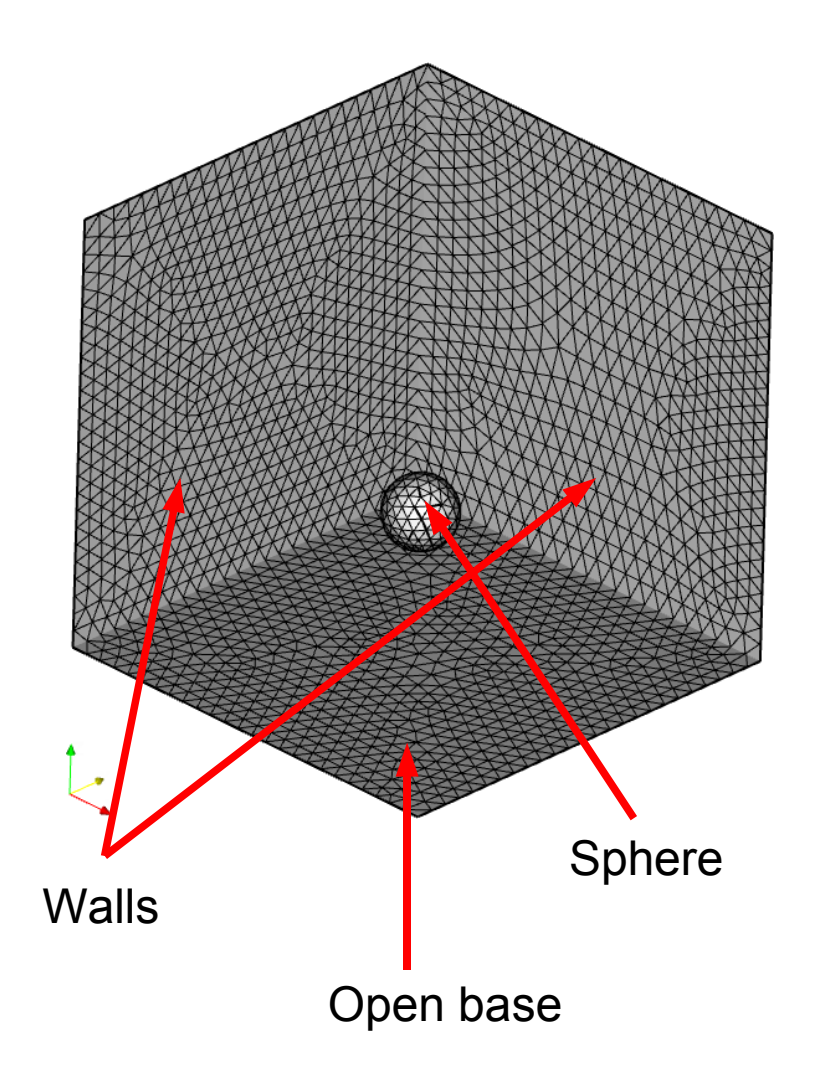

Isothermal sphere, in walled enclose open at top and bottom

Flow is assumed incompressible and laminar with boussinesq assumption for buoyant forces.

Solution obtained using contributed *boussinesqBuoyantFoam* solver

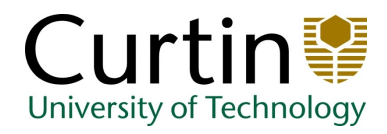

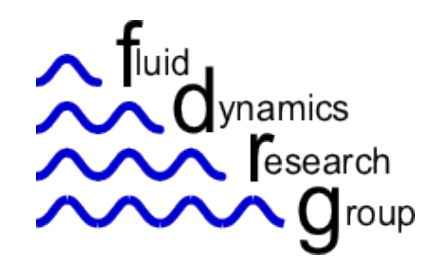

• Buoyancy driven flow

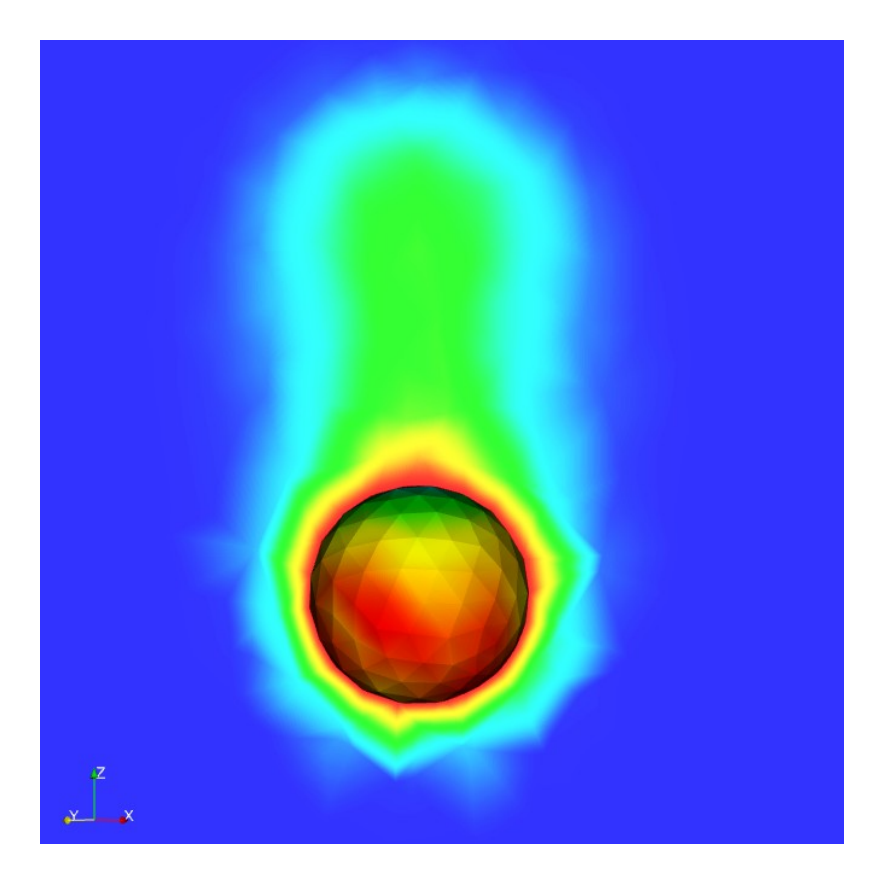

Temperature Field after 0.3s, sphere coloured by wall heat flux

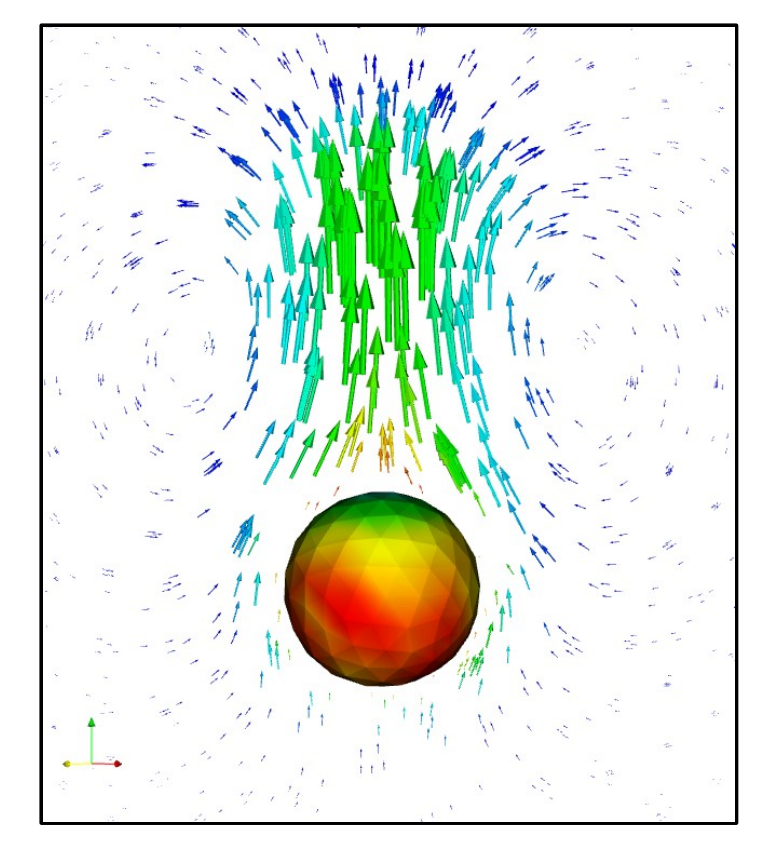

Velocity Vector Field

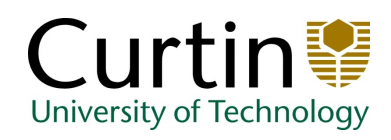

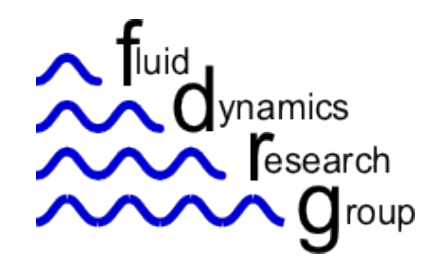

OpenFOAM - Examples

• Free-surface flow

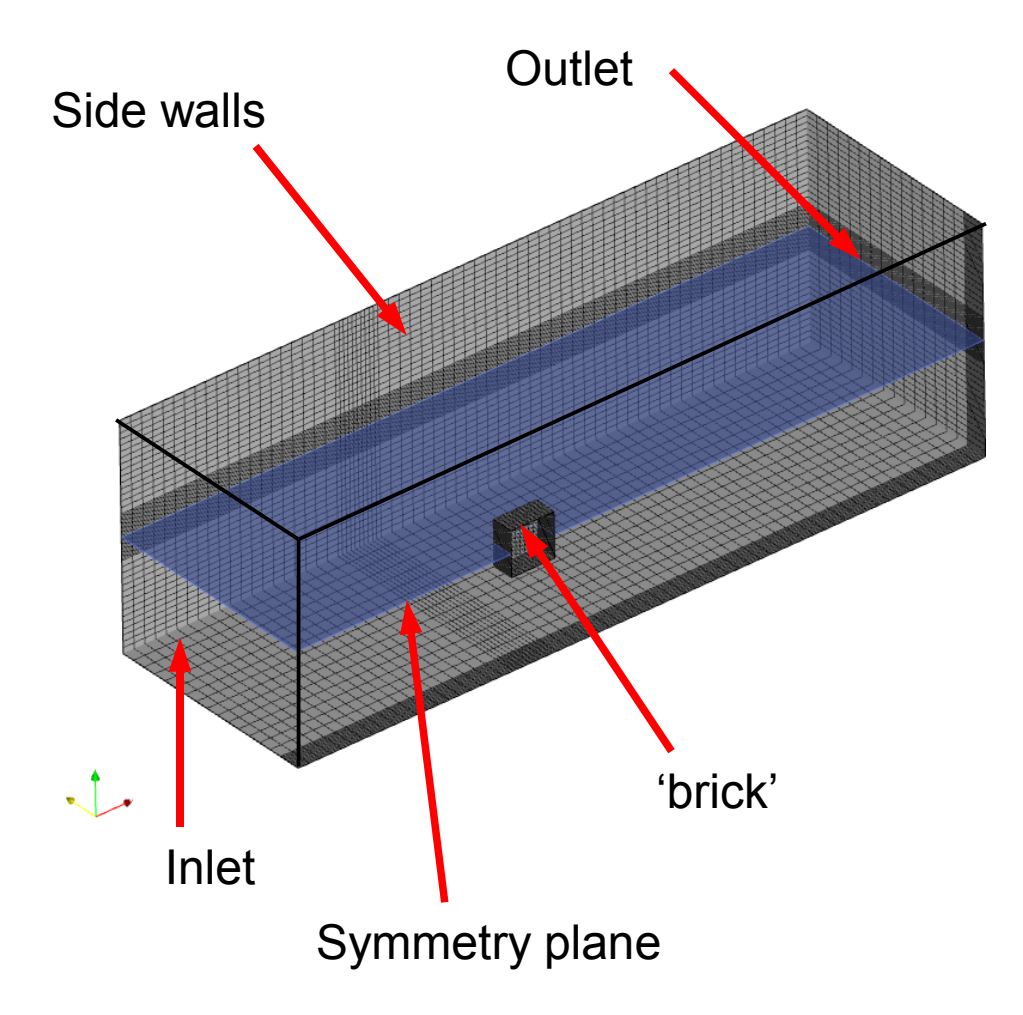

solid cube, 50% suspended in free-stream channel flow.

Flow is assumed incompressible and laminar with VOF tracking of interface.

Solution obtained using the standard *interFoam* solver

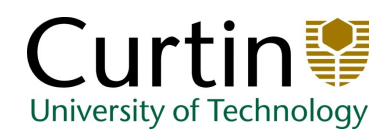

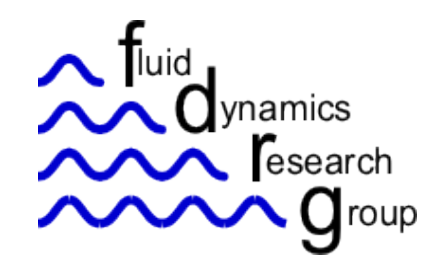

• Free-surface flow

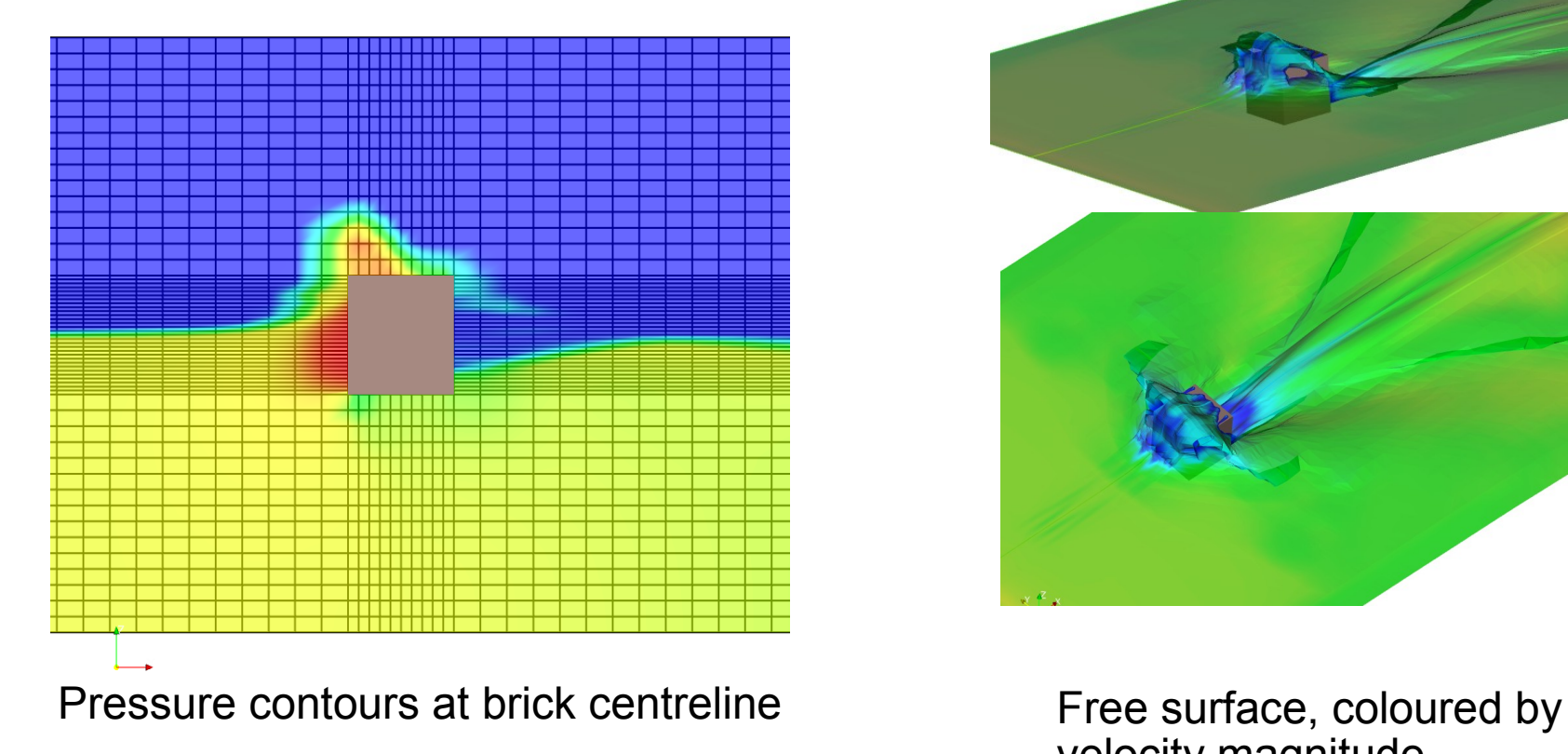

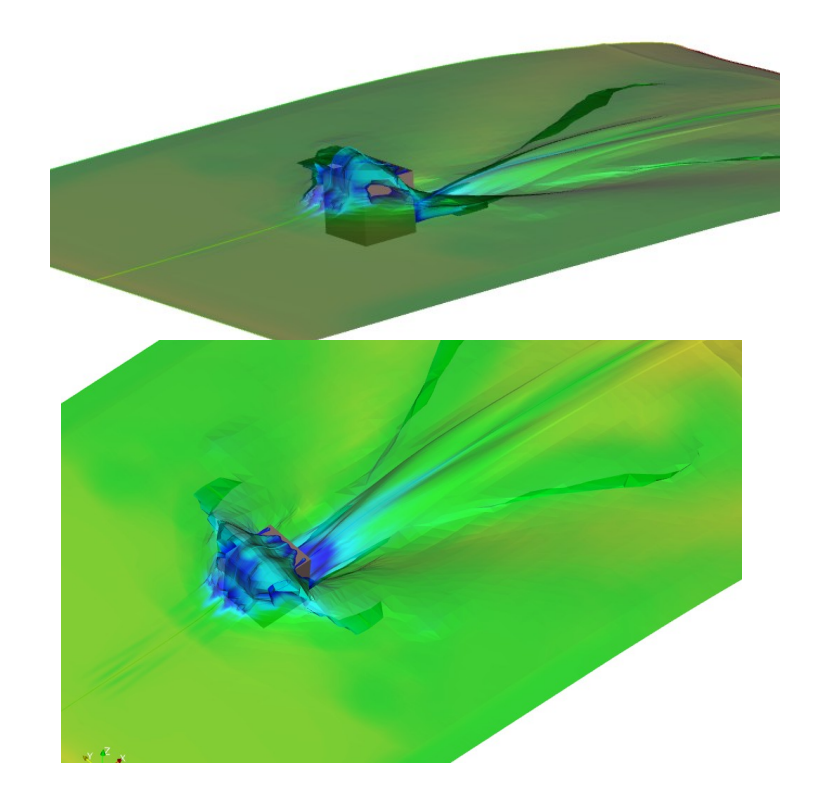

velocity magnitude

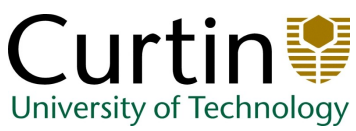

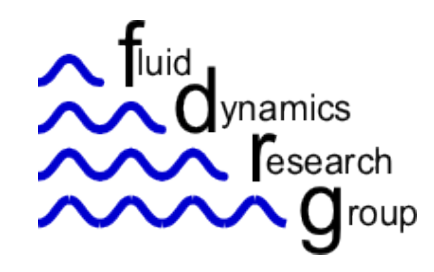

• Dynamic Moving Mesh

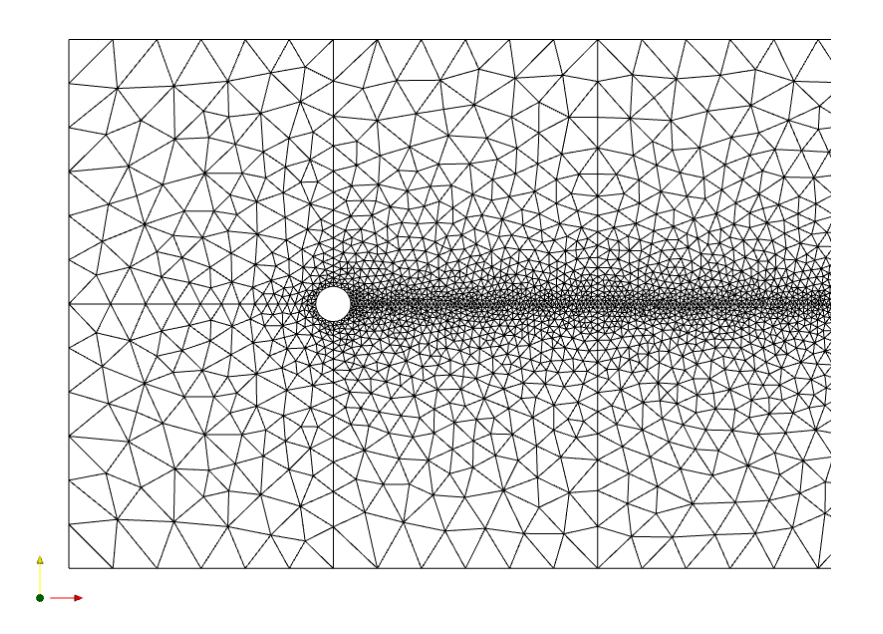

Cylinder in free stream flow

Flow is assumed incompressible and laminar  $Re \sim 100$ 

Solution obtained using the standard *icoDyMFoam* solver

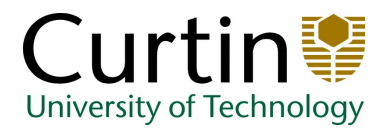

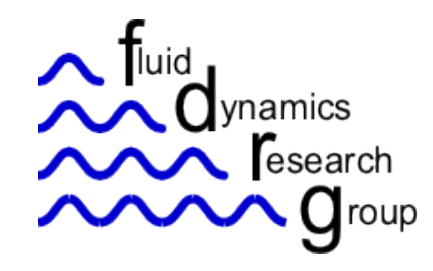

OpenFOAM - Examples

• Dynamic Moving Mesh

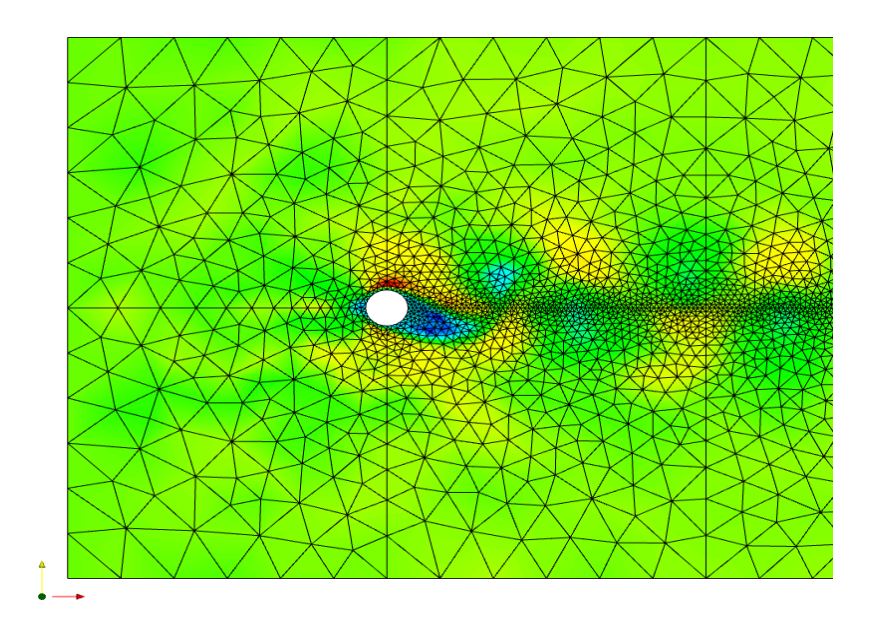

In the solution, periodic shedding of vortices in the wake can be observed.

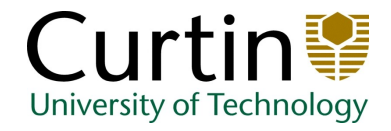

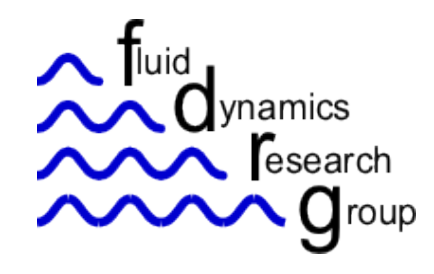

OpenFOAM - Examples

#### • Fluid Structure Interaction

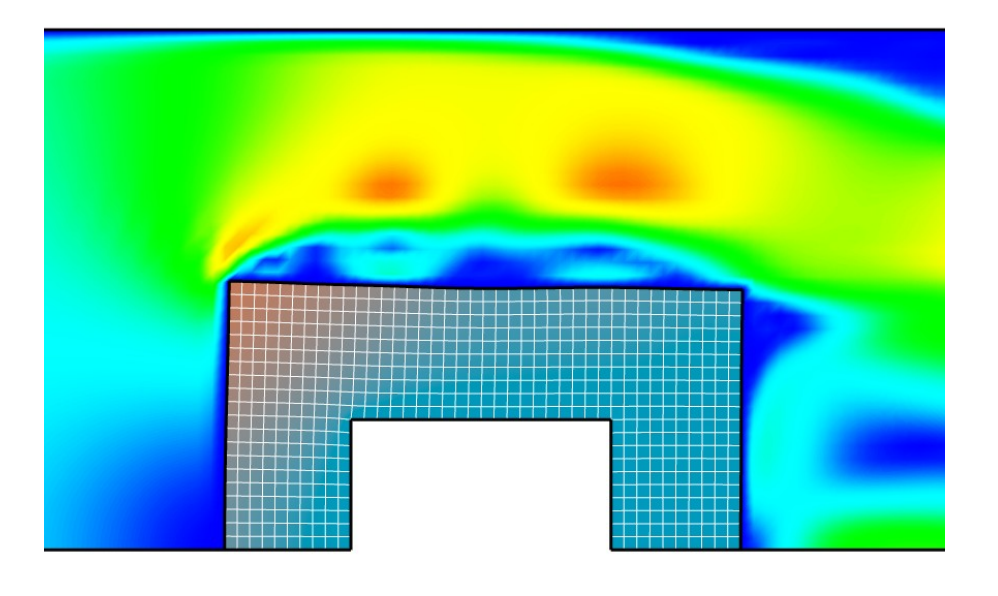

U Magnitude  $1.15$ 1.53 Channel flow, obstructed by solid block, covered with flexible casing.

Fluid stucture interaction solution obtained using contributed *icoStructFoam* solver

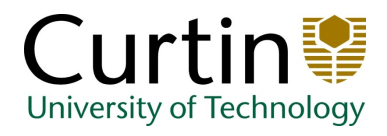